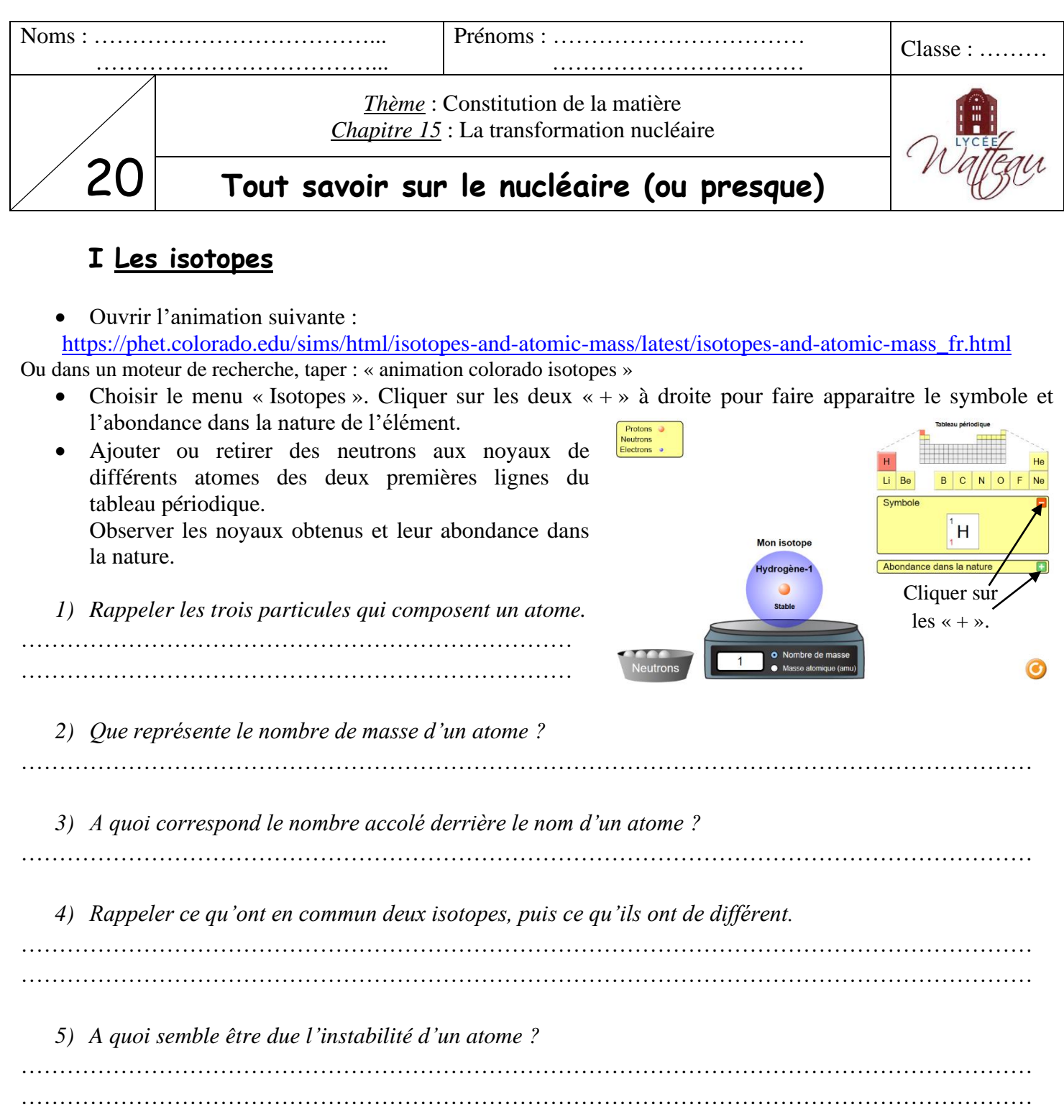

## **II Les transformations nucléaires**

## **A) Ecriture symbolique d'une transformation nucléaire**

Lors d'une transformation nucléaire, les noyaux sont modifiés, donc de nouveaux éléments chimiques sont formés et de l'énergie est libérée.

**Une transformation nucléaire est modélisée par une équation dans laquelle apparaissent les symboles des noyaux des réactifs et des produits.**

 ${}_{Z_1}^{A_1}X_1 + {}_{Z_2}^{A_2}X_2 \rightarrow {}_{Z_3}^{A_3}X_3 + {}_{Z_4}^{A_4}X_4$ 

**Lors d'une transformation nucléaire, il y a :**

- **conservation du nombre de nucléons** (nombre A) **:** A<sub>1</sub> + A<sub>2</sub> = A<sub>3</sub> + A<sub>4</sub>
- **conservation de la charge électrique** (nombre Z) **:**  $Z_1 + Z_2 = Z_3 + Z_4$

*Exemple* : Formation du carbone 14 dans la haute atmosphère :  $\frac{14}{7}N + \frac{1}{0}n$  ${}_{7}^{4}N + {}_{0}^{1}n \rightarrow {}_{6}^{14}C + {}_{1}^{1}H$ *14 + 1 = 14 + 1*  $\mathbb{N} + \frac{1}{0}n \rightarrow \frac{14}{6} + \frac{1}{1}$  On a bien conservation du nombre de nucléons et de la charge.  $\overline{14}$ 7  *7 + 0 = 6 + 1*

*6) La transformation nucléaire suivante respecte-t-elle les lois de conservation précédentes ? Justifier.*  $^{226}_{88}Ra$  →  $^{222}_{86}Rn + ^{4}_{2}He$ 

…………………………………………………………………………………………………………………… ……………………………………………………………………………………………………………………

*7) En utilisant les lois de conservation, compléter les pointillés dans l'équation suivante :*

…  $^{13}_{\text{...}}N \rightarrow$   $^{...}_{6}C + ^{0}_{1}e$ 

*Remarque* : La particule notée « <sup>0</sup><sub>1</sub>e » est un positon, c'est l'antiparticule de l'électron. On va également rencontrer dans cette activité le neutron noté «  $\frac{1}{0}n$  ».

## **B) Les transformations dans une centrale nucléaire**

• Regarder la vidéo suivante : « Comment fonctionne une centrale nucléaire ? ». Pas besoin de son ! <https://youtu.be/-AyHLoHj4BU>

*8) Grâce à la vidéo, compléter le texte suivant :*

« Dans une centrale nucléaire, la fission des atomes d'uranium 235 produit une grande quantité de ……………………. Cette eau chaude transforme ……………… du circuit secondaire en …………………… Celle-ci met en mouvement une ……………………… qui entraîne un ……………………………… Celui-ci produit un ………………………… électrique. A la sortie de la turbine, la …………………… est transformée en …………… grâce à un …………………………… »

*9) Grâce à la vidéo, compléter les légendes suivantes :* Les légendes apparaissent à la fin de la vidéo.

![](_page_1_Figure_14.jpeg)

*10) A quels changements d'état de l'eau assiste-t-on dans le circuit secondaire ? Préciser l'endroit de la centrale où ont lieu ces changements d'état.*

…………………………………………………………………………………………………………………… ……………………………………………………………………………………………………………………

*11) De quoi sont constituées les « fumées » observées au-dessus des cheminées d'une centrale nucléaire ?* ……………………………………………………………………………………………………………………

La **fission nucléaire**, utilisée dans les centrales, est une transformation nucléaire au cours de laquelle un noyau lourd se fragmente en deux noyaux plus légers, sous l'impact d'un neutron. Il existe plusieurs fragments possibles, donc plusieurs équations de fission selon les fragments.

• Regarder la vidéo sur la fission, puis celle sur la réaction en chaîne du site CEA : <http://www.cea.fr/multimedia/Pages/animations/radioactivite/fission.aspx>

<http://www.cea.fr/multimedia/Pages/animations/radioactivite/reaction-en-chaine.aspx>

![](_page_2_Figure_6.jpeg)

*12) Comment est qualifié un atome qui a la faculté de se diviser en deux ?*

…………………………………………………………………………………………………………………… ……………………………………………………………………………………………………………………

*13) Compléter une équation possible de fission nucléaire de l'isotope 235 de l'uranium.*

 $^{235}_{92}U + ^{1}_{0}n$  ${}^{35}_{92}U + {}^{1}_{0}n \rightarrow {}^{35}_{57}La + {}^{85}_{mm}Br + 3 {}^{1}_{0}n$ 

*Attention* : « 3  $\frac{1}{0}n$  » signifie qu'il y a 3 neutrons dans les produits, donc : «  $\frac{1}{0}n + \frac{1}{0}n + \frac{1}{0}n$  ».

*14) Pourquoi une seule réaction de fission nucléaire peut-elle provoquer une réaction en chaîne ?* ……………………………………………………………………………………………………………………  $\mathcal{L}^{\text{max}}_{\text{max}}$ …………………………………………………………………………………………………………………… *15) Comment est maîtrisée la réaction en chaîne dans un réacteur nucléaire ?* ……………………………………………………………………………………………………………………

*Chapitre 15 Activité : Tout savoir sur le nucléaire (ou presque) 3/4*

## **C) Les transformations nucléaires dans le Soleil**

« […] Comment le Soleil entretient-il sa chaudière ?

S'il se contentait d'émettre passivement sa chaleur […], il se refroidirait inexorablement et s'éteindrait. Or sa longévité prouve qu'il doit compenser la lumière qu'il émet ; nous savons aujourd'hui de quelle façon.

![](_page_3_Picture_3.jpeg)

Cette idée a été proposée et développée quelques années plus tard par l'Allemand Hans Bethe qui décrivit explicitement les réactions nucléaires se produisant au cœur du Soleil.

Le physicien a montré que, pendant la majeure partie de sa vie, l'étoile s'accommode de sa constante perte d'énergie en puisant dans sa réserve énergétique nucléaire. Dans les régions centrales du Soleil, plus denses et plus chaudes, des réactions de fusion transforment des noyaux d'hydrogène en un noyau d'hélium. »

Source :<http://www.cea.fr/comprendre/Pages/matiere-univers/soleil.aspx?Type=Chapitre&numero=1>

• Regarder la vidéo sur la fusion du site CEA : <http://www.cea.fr/multimedia/Pages/animations/radioactivite/reaction-de-fusion.aspx>

![](_page_3_Figure_8.jpeg)

*16) Chercher sur Internet la définition de la fusion nucléaire.*

…………………………………………………………………………………………………………………… ……………………………………………………………………………………………………………………

*17) Compléter l'équation de fusion nucléaire présentée dans l'animation :*

$$
\Box^2 H + \Box^3 H \rightarrow \Box^4 H e + \frac{1}{0}n
$$

*18) Comment réussit-on à vaincre la répulsion naturelle entre les noyaux et à les faire fusionner ?*

…………………………………………………………………………………………………………………… …………………………………………………………………………………………………………………… ……………………………………………………………………………………………………………………

![](_page_3_Picture_18.jpeg)